## **To Install IntegradePro 9.4 to Windows Vista:**

The installer must be set to Windows 2000 compatibility mode to run.

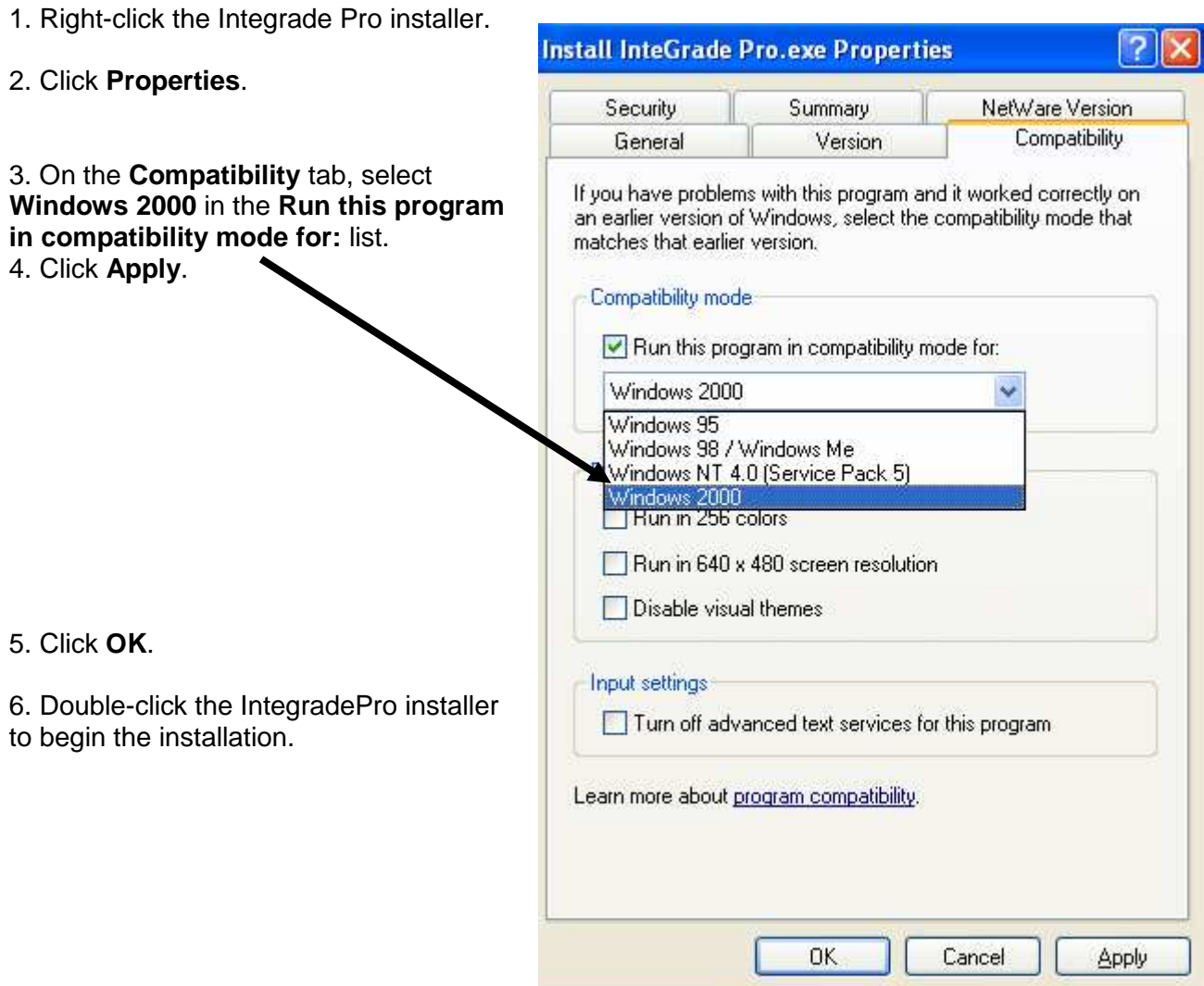